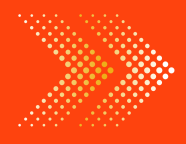

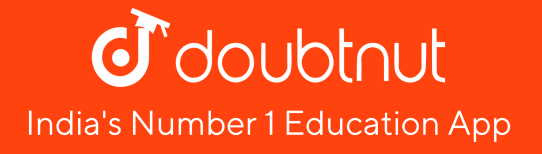

### **[GEOGRAPHY](https://doubtnut.app.link/MVcbJvrhfnb)**

## BOOKS - FULL MARKS GEOGRAPHY (HINGLISH)

### USE OF COMPUTER IN DATA [PROCESSING](https://doubtnut.app.link/MVcbJvrhfnb) AND MAPPING

Ncert Textbook Questions Solved

#### 1. What type of graph would you use to

#### represent the following data?

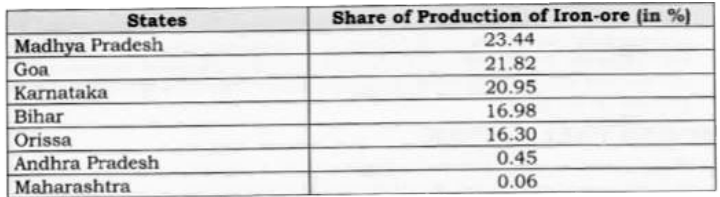

#### A. Line

#### B. Multiple bar graph

#### C. [Pie-diagram](https://dl.doubtnut.com/l/_O2uFILAeSmAm)

#### D. None of the above

#### Answer: C

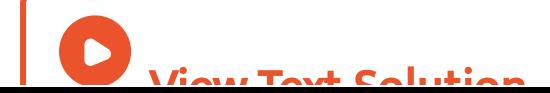

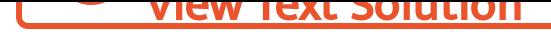

2. Districts within states would be [represented](https://dl.doubtnut.com/l/_eyLxWQ0eJu18)

in which type of spatial data?

A. Points

B. Lines

C. Polygons

D. None of the above

Answer: C

3. Which is the operator that is calculated first in a formula given in a cell of a [worksheet?](https://dl.doubtnut.com/l/_Rvs7fIw9YCrI)

 $A. +$  $B. C. /$ 

 $D. \times$ 

Answer: C

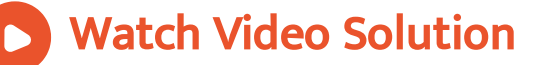

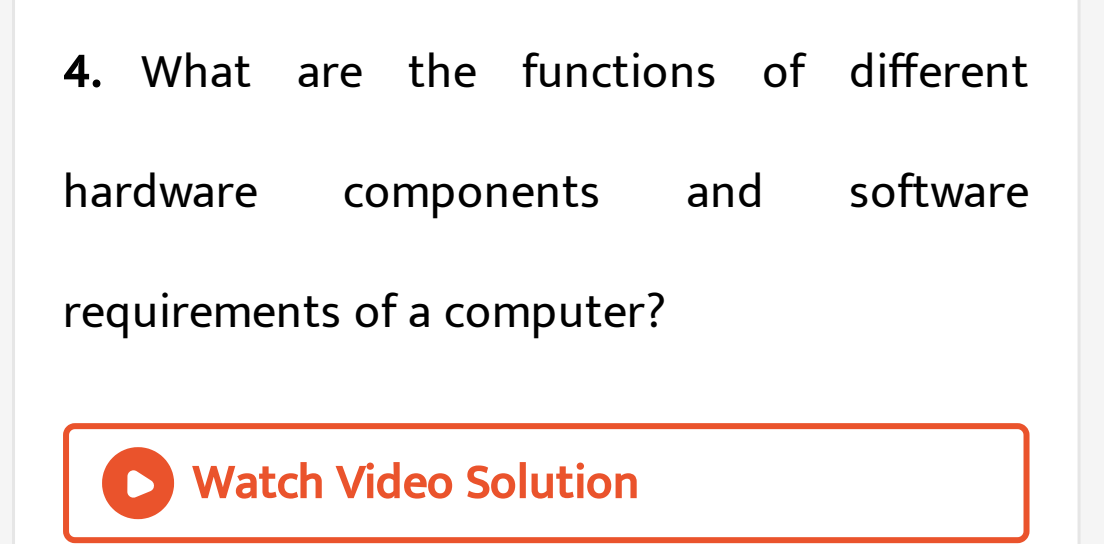

#### 5. What are the advantages of using computer

over manual methods of data Processing and

[representation?](https://dl.doubtnut.com/l/_17ZU7vU7Pa3K)

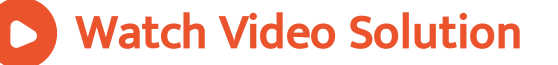

6. What is a [worksheet?](https://dl.doubtnut.com/l/_ovcUN15PWH2s)

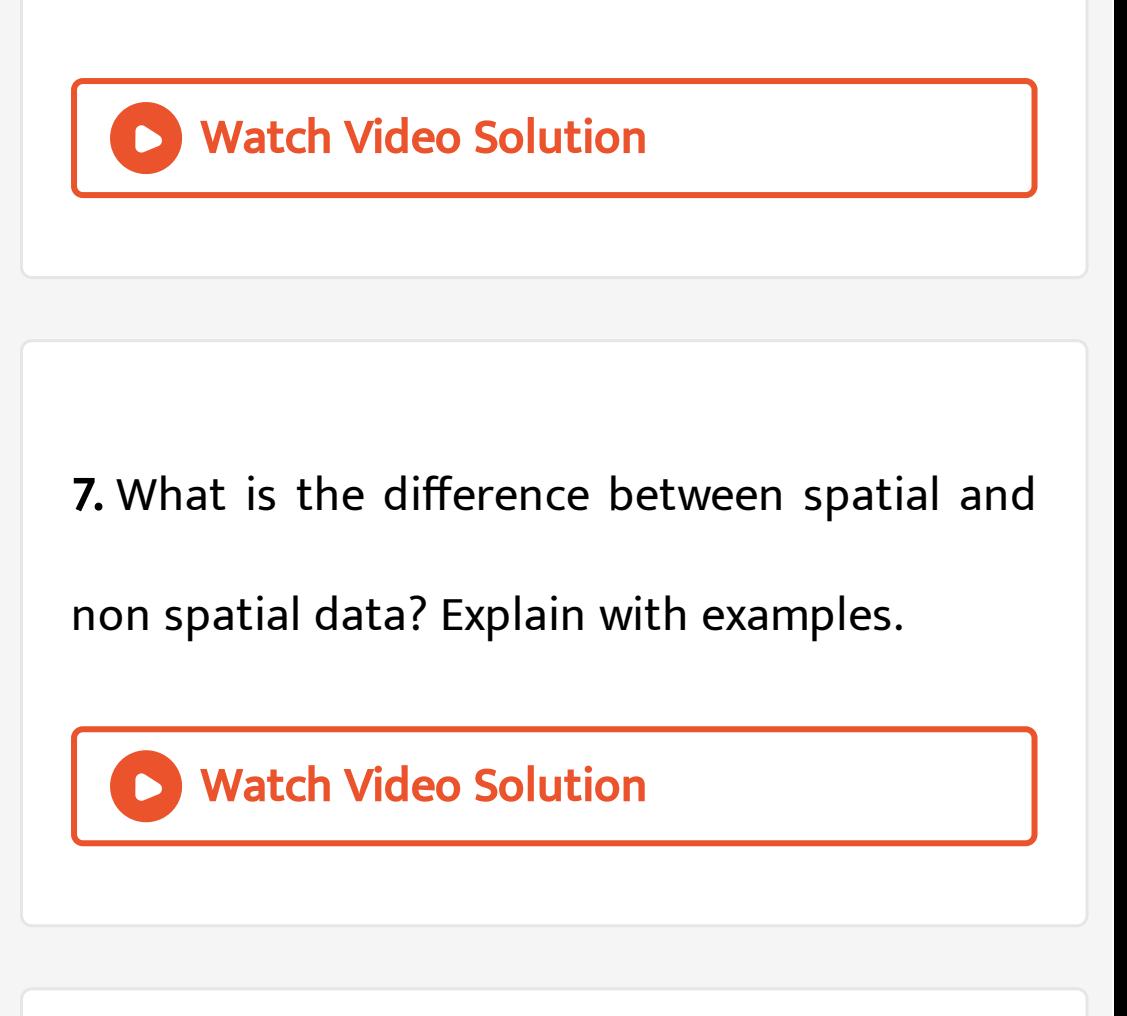

8. What are the three forms of [geographical](https://dl.doubtnut.com/l/_mJXrdQ3RPeWM)

data in computer?

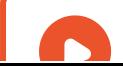

### Ncert Textbook Questions Solved Activity

1. Carry out the following steps using the given data set.

a. Enter the given data in a file and store in My Documents folder (Name the file as rainfall). b. Calculate the standard deviation and mean for the given data set using Function Wizard in Excel [spreadsheet.](https://dl.doubtnut.com/l/_I1AEkUHp7F80)

c. Compute coefficient of variation using the

results derived in step. b.

d. Analyse the results.

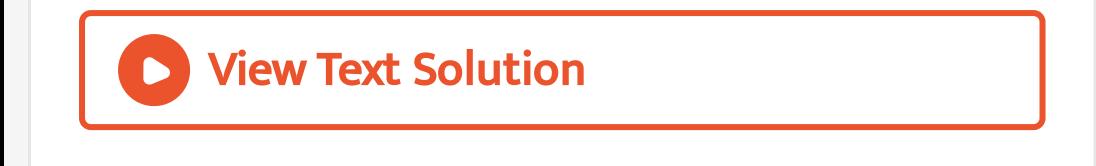

#### 2. [Represent](https://dl.doubtnut.com/l/_IKIQRB5T6y1Z) the data given below using a

suitable technique with the help of a

1998-99

1999-00

135.4

134.9

#### computer and analyse the graph.

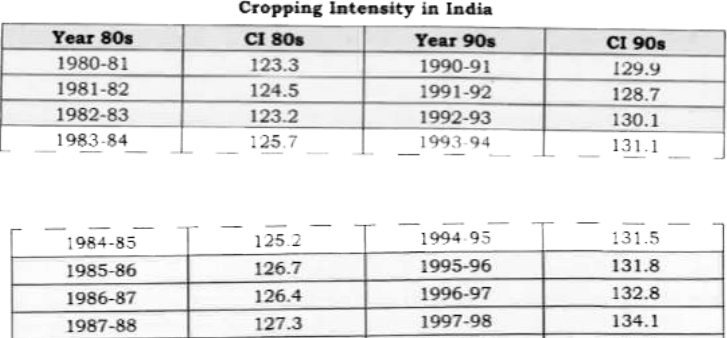

128.5

128.1

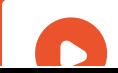

1988-89

1989-90

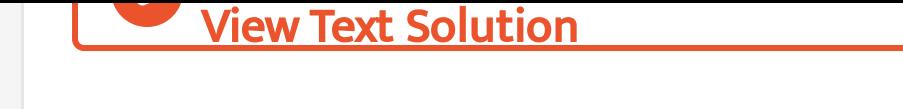

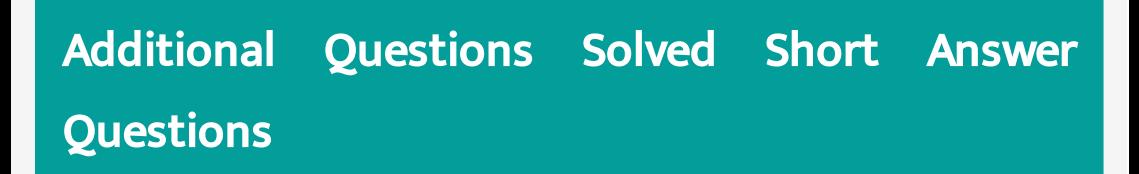

1. What is a [computer?](https://dl.doubtnut.com/l/_SlZubixwwkaR)

Watch Video Solution

Additional Questions Solved Very Short Answer **Questions** 

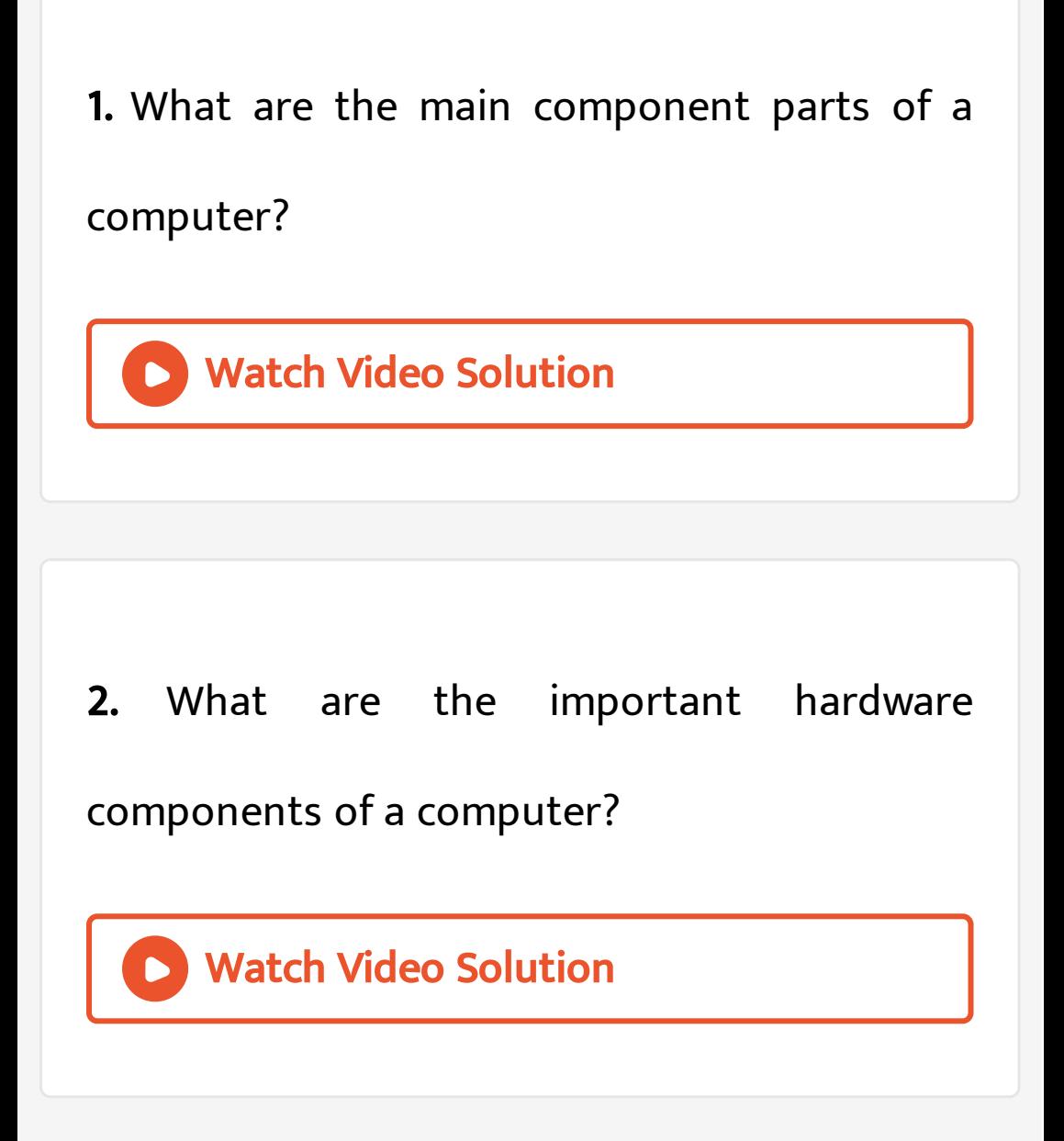

3. Name the important software used in [geography.](https://dl.doubtnut.com/l/_veBS92dIr08c) Watch Video Solution 4. What are the important software [applications](https://dl.doubtnut.com/l/_b37rnYU3eGVx) of a computer? Watch Video Solution

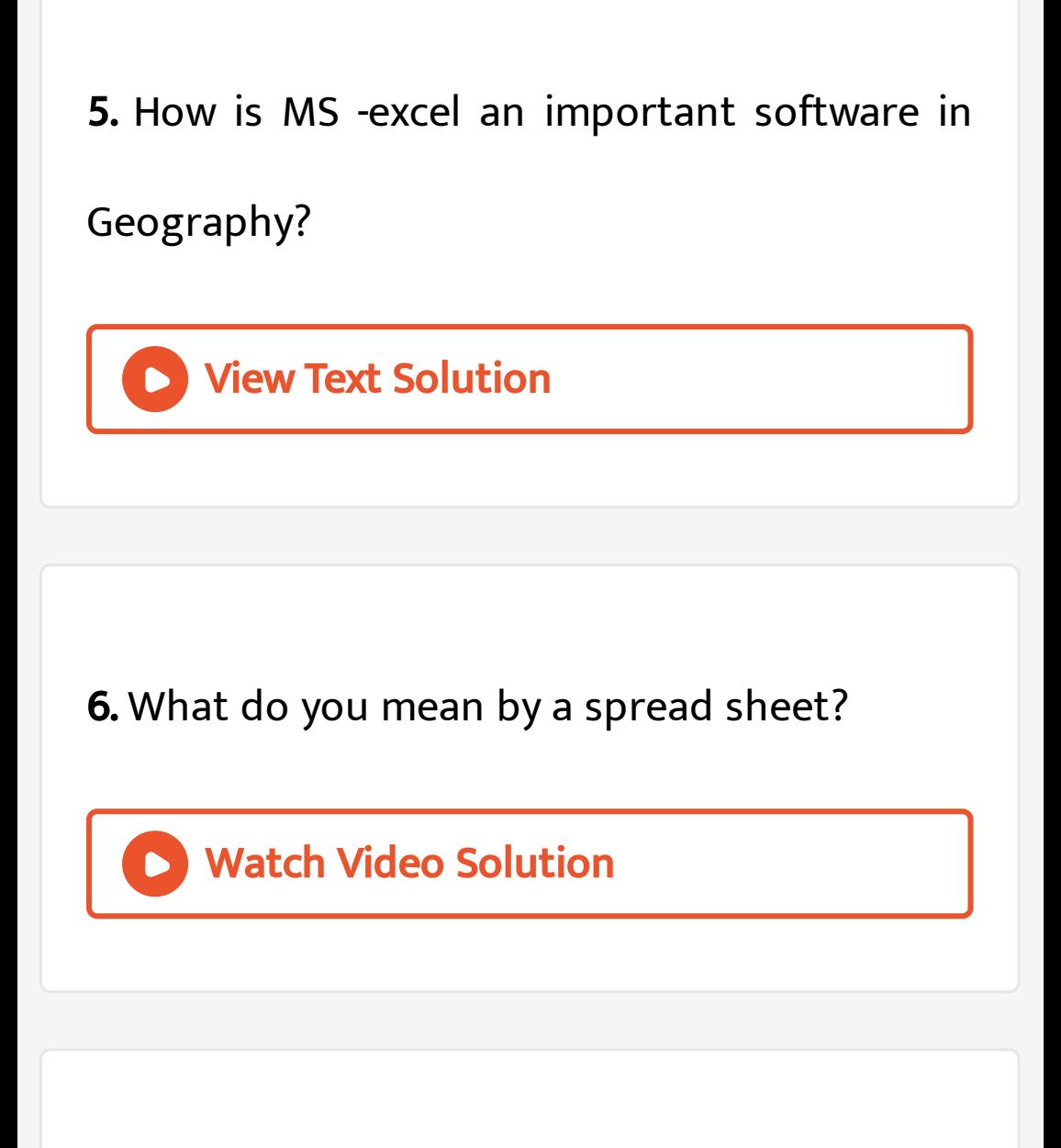

7. Explain the keyboard [functions](https://dl.doubtnut.com/l/_bLPkTCZDNac2) of MS Excel.

8. What are the important rules for

[presentation](https://dl.doubtnut.com/l/_Lge8e4ArW3F2) of data?

![](_page_12_Picture_2.jpeg)

9. What are different types of data and how

are they [presented?](https://dl.doubtnut.com/l/_9zCqPMAPxjMk)

![](_page_12_Picture_5.jpeg)

10. How do we solve arithmetic [expressions](https://dl.doubtnut.com/l/_wGAEYNqCSocw) in

MS Excel?

Watch Video Solution

11. Which measures of central tendency can be [measured](https://dl.doubtnut.com/l/_TmSVatjymE1D) from MS excel? Explain any one of them.

View Text Solution

12. Using a suitable example, explain the steps

to be followed for drawing different types of

[diagrams](https://dl.doubtnut.com/l/_D1KVjRUPWGJB) and charts in MS Excel.

![](_page_14_Picture_3.jpeg)

### Additional Questions Solved Long Answer **Questions**

1. How does [computer](https://dl.doubtnut.com/l/_YvEETGiNpoTk) work?

![](_page_15_Figure_1.jpeg)

Watch Video [Solution](https://dl.doubtnut.com/l/_bvOZmNspga3D)

#### 2. What is [Non-spatial](https://dl.doubtnut.com/l/_GQ0TSTtM474J) data?

Watch Video Solution

3. What is a mapping [software?](https://dl.doubtnut.com/l/_jYrHZBDPTaAj)

![](_page_15_Picture_6.jpeg)

![](_page_16_Picture_0.jpeg)

6. Name the important software used in [geography.](https://dl.doubtnut.com/l/_A6q2ZOGm83cF) Watch Video Solution

Test Assignment

1. What is meant by cell in a [computer?](https://dl.doubtnut.com/l/_l6fw4g5jZU0n)

2. Discuss the things which a [computer](https://dl.doubtnut.com/l/_NYtXhIijVbgS) can't

do.

![](_page_18_Figure_2.jpeg)

4. Discus the use of graphs, [diagrams](https://dl.doubtnut.com/l/_omU1Je0kN8kZ) and

maps.

![](_page_19_Picture_0.jpeg)

# 5. What do you [understand](https://dl.doubtnut.com/l/_nm6ghboAkXgR) by mapping

software? Also discuss their functions.